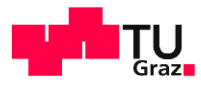

# Moving Beyond Competitions: Extending D-Cube to Seamlessly Benchmark Low-Power Wireless Systems

**Markus Schuß, Carlo Alberto Boano, and Kay Römer** Institute of Technical Informatics Graz University of Technology, Austria

04/17/2018

1

m

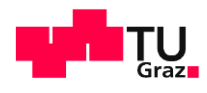

#### Problem Statement

2

I TI

- No standardized methodology to compare the performance of low-power wireless systems
- **EWSN Dependability Competition Series** 
	- Goal: find which low-power wireless protocol perform(s) best in harsh RF environments
	- Created a dedicated competition infrastructure (D-Cube)
- 2016: 1<sup>st</sup> edition with dense mesh network and point-to-point communication
	- Good accuracy, but no generality of results
	- Later editions became more general by focusing on multiple communication patterns
- **From competition infrastructure to** benchmarking infrastructure: what's missing?

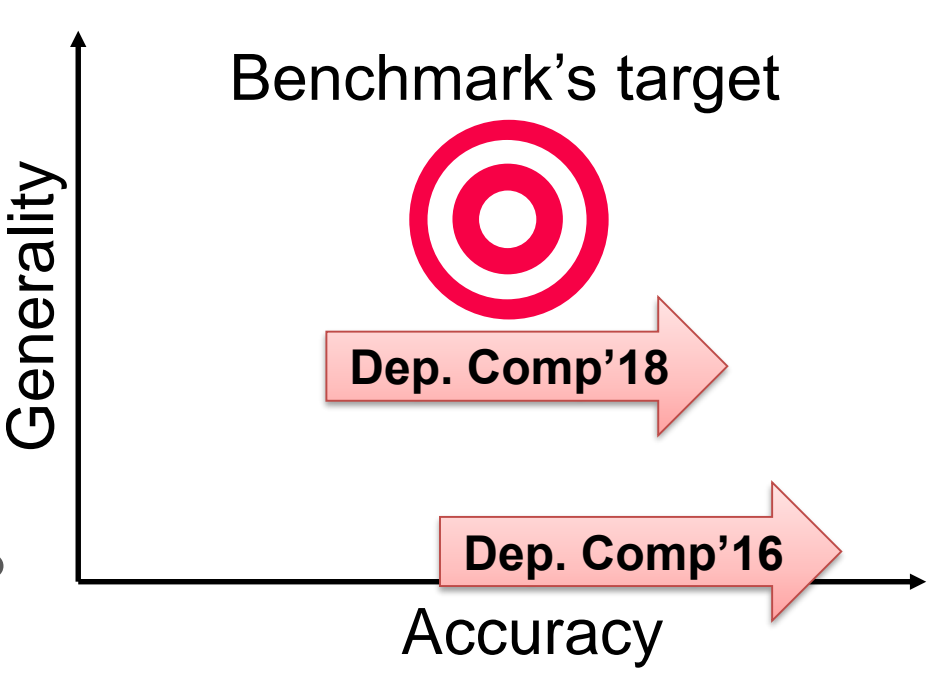

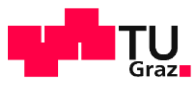

## <sup>3</sup> EWSN Dependability Competition

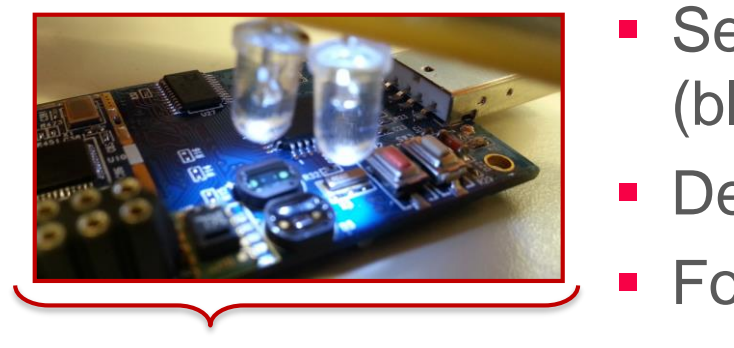

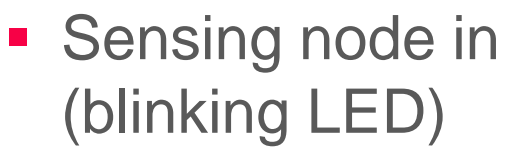

- **Detecting status**
- **Forwarding them**

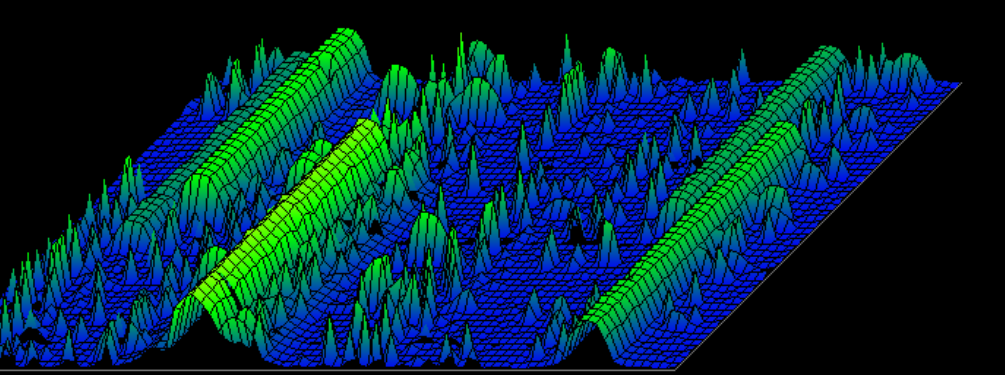

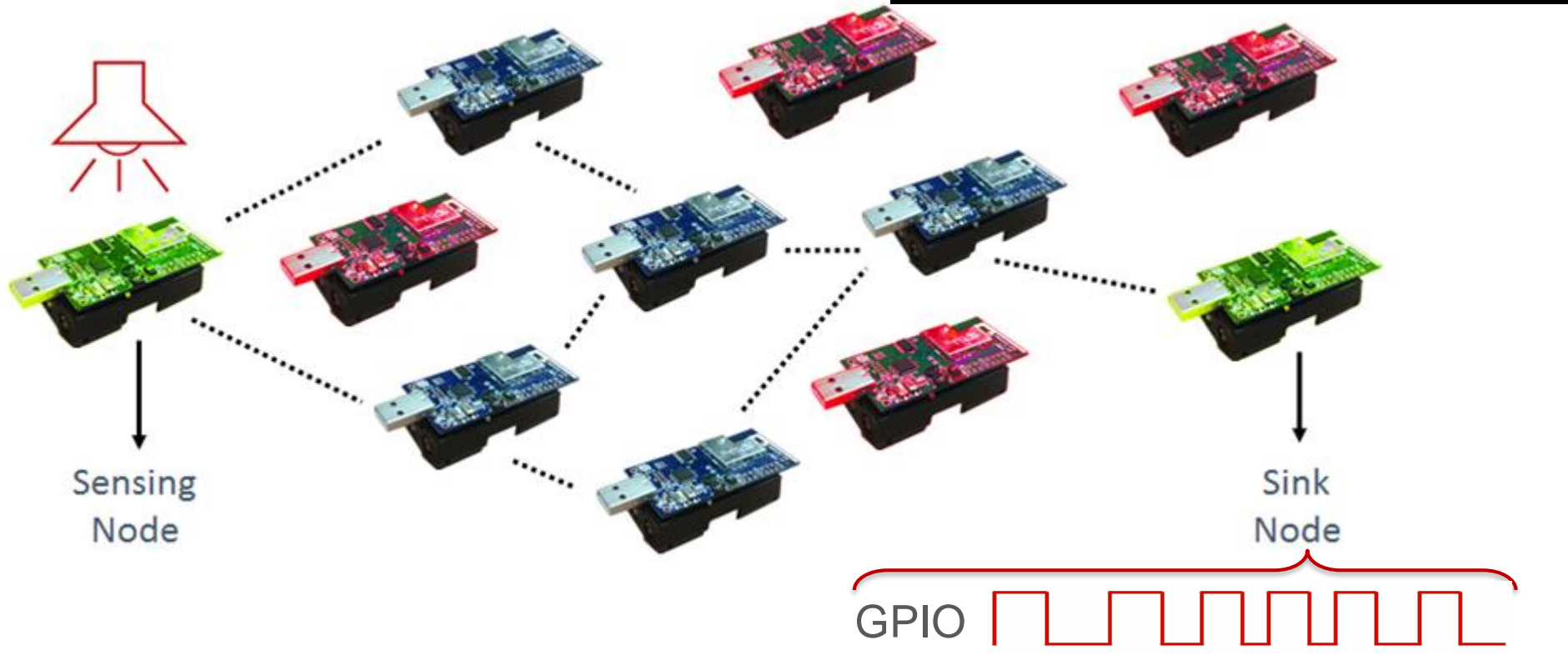

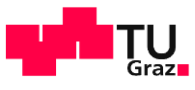

## EWSN Dependability Competition

4

<u>in</u>

- Started as a "hackathon" (2 days prep, 1 day evaluation)
- Last iteration was ran remotely over two months (2 weeks evaluation)
- We build D-Cube, our own open, low-cost testbed infrastructure
	- Currently two instances exist, Uppsala (Sweden) and Graz (Austria)

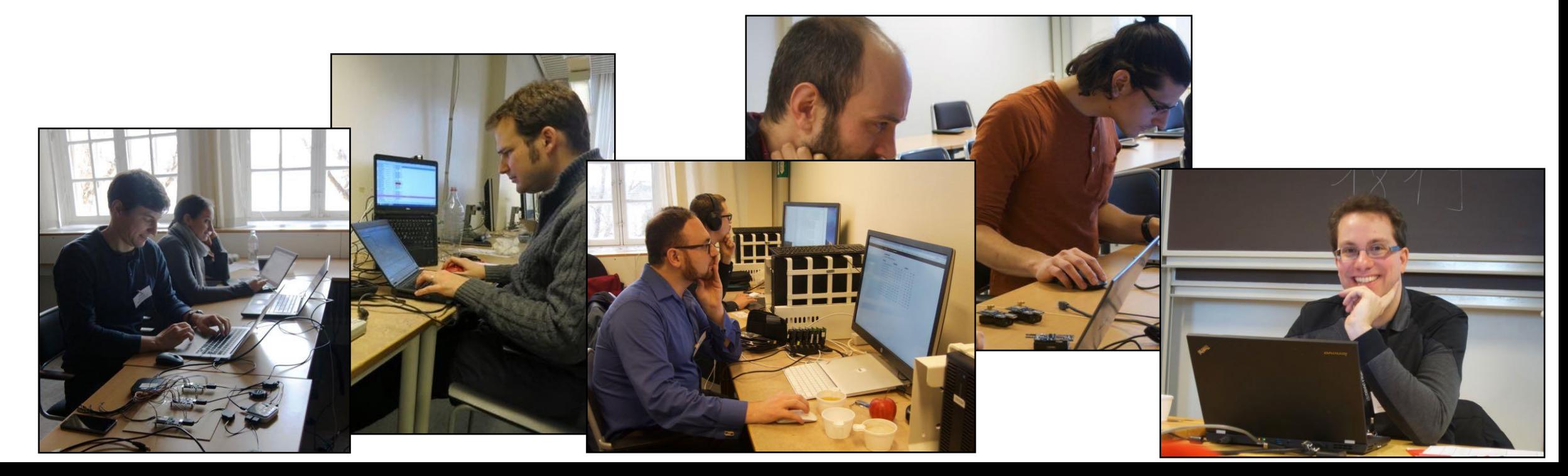

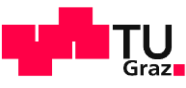

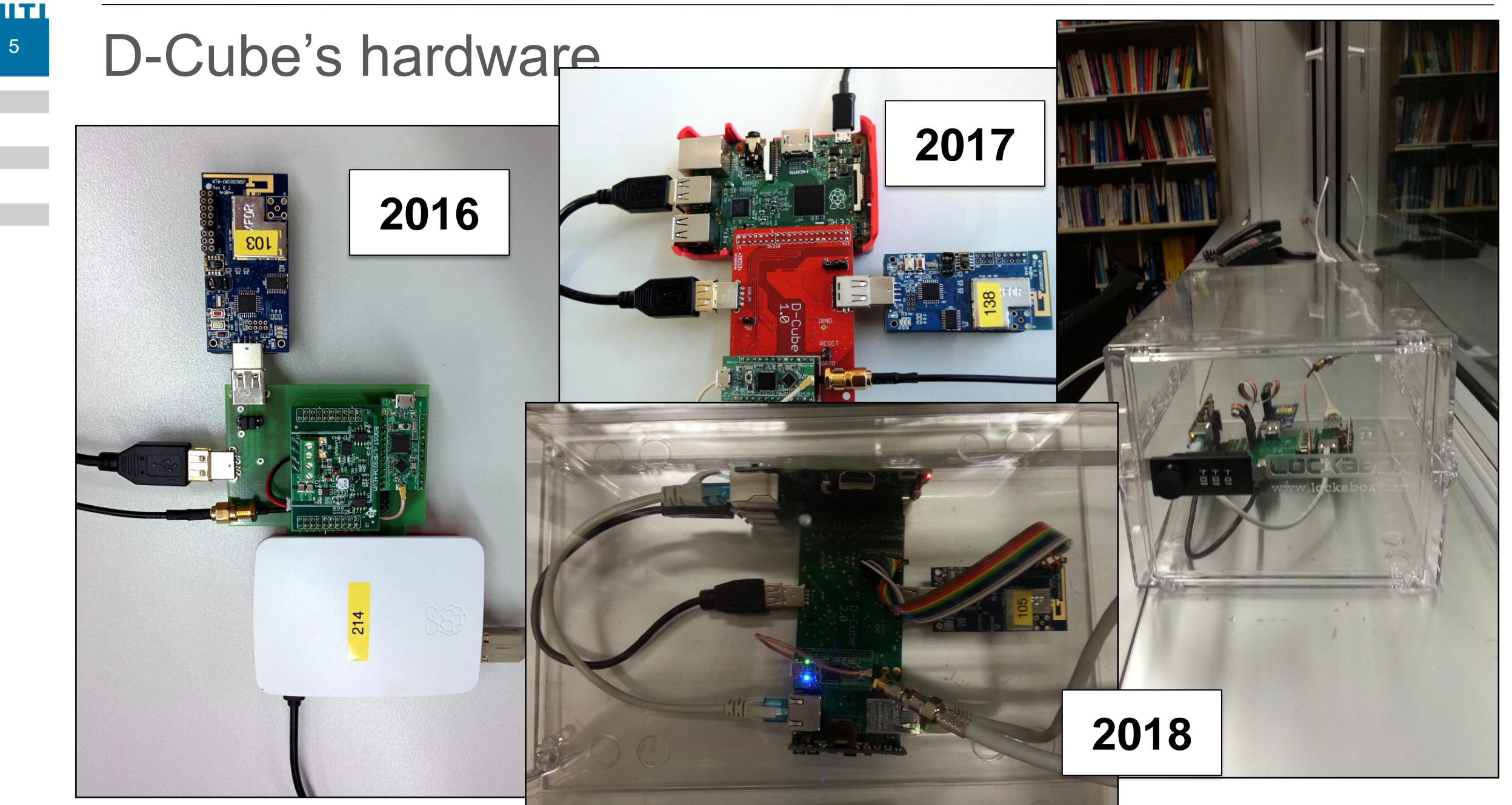

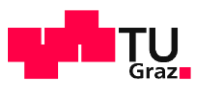

# Benchmarking Requirements

- Automated, seamless and repeatable execution
	- Without modifications to the firmware
- **EXECONFIGURABLE PARAMETERS**

6

- Traffic pattern: point-to-point, point-to-multipoint,…
- Traffic load: periodic, irregular, number of msg/s,...
- System parameters: network density,…
- Experiment parameters: number of runs, duration,…
- Environmental parameters: RF interference, temperature,…
- **Configurable metrics** 
	- Latency, jitter, total/peek energy consumption, reliability,…

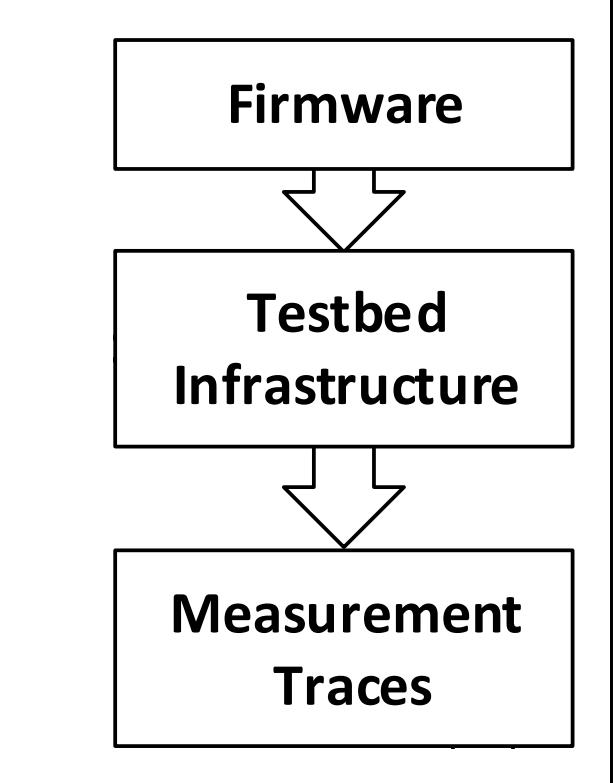

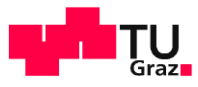

# <sup>7</sup> D-Cube: Architecture

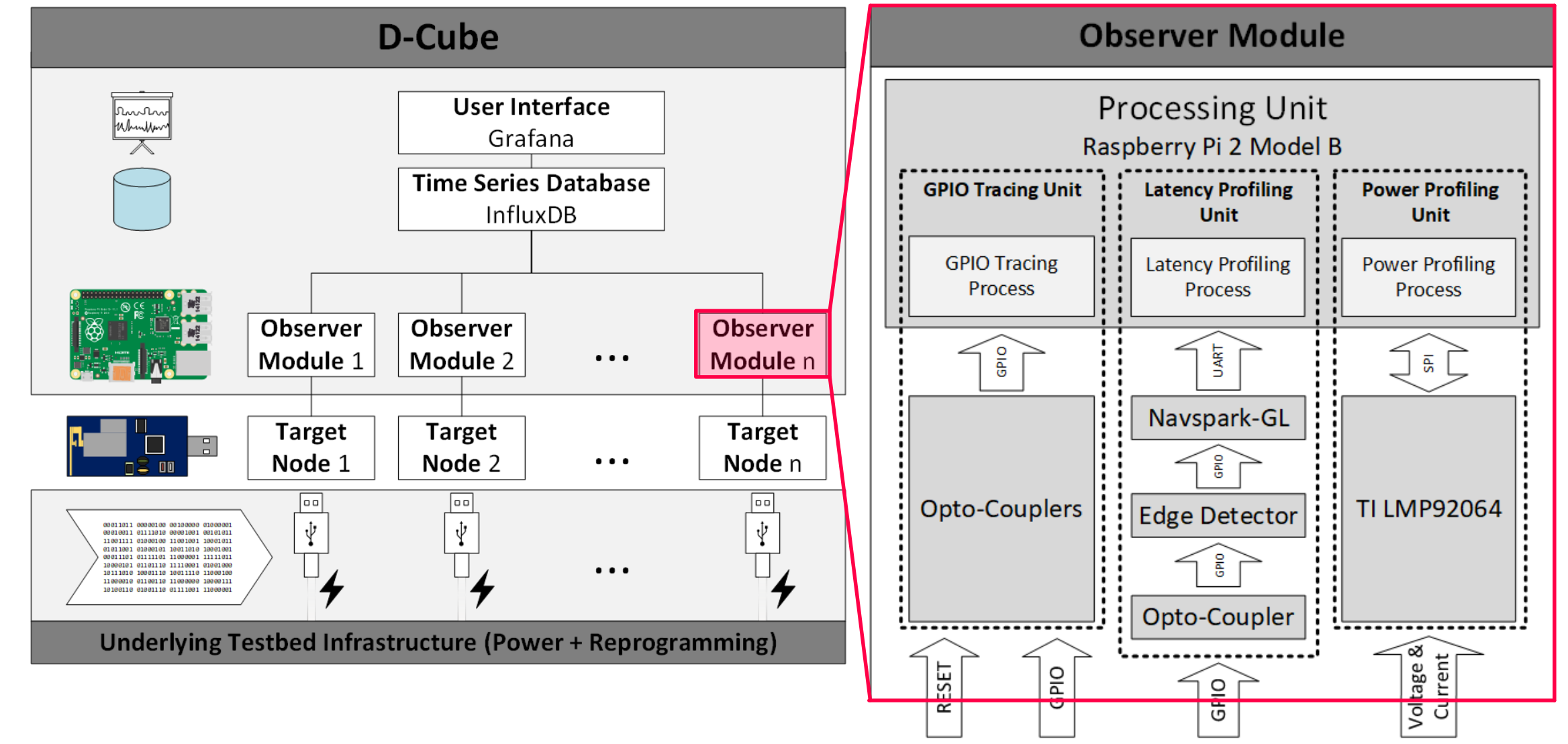

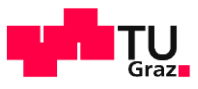

# Still far-away from a benchmarking infrastructure

- **EXAPPLE Application Specification locks traffic** pattern to point-to-point
- **Traffic load created by a second TelosB**
- JamLab integration for interference
- **Manual Execution via SSH**
- **Static Topology**

8

n sen

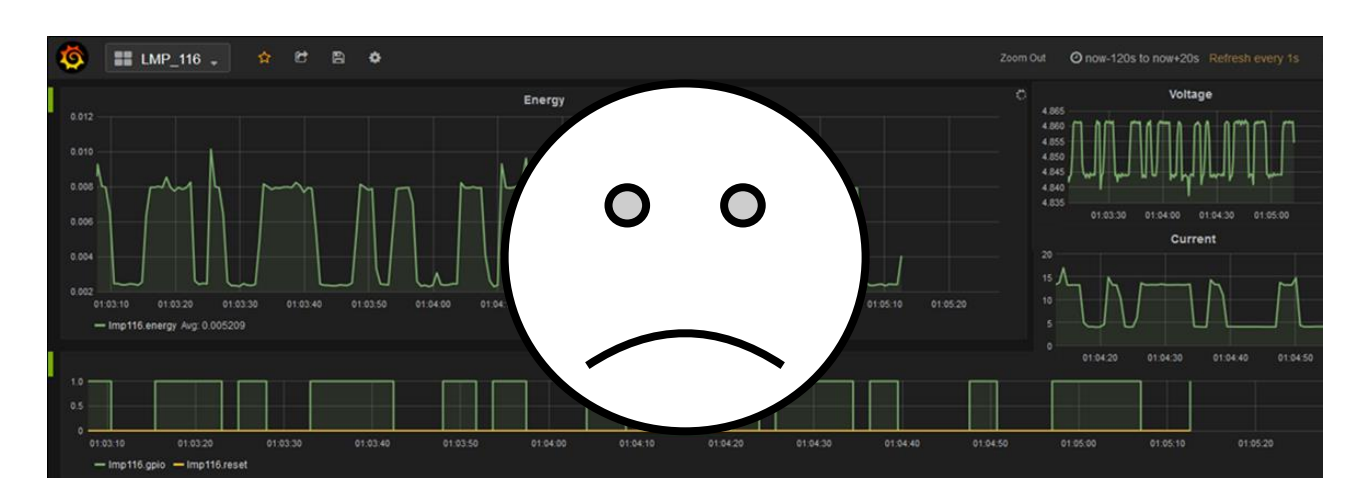

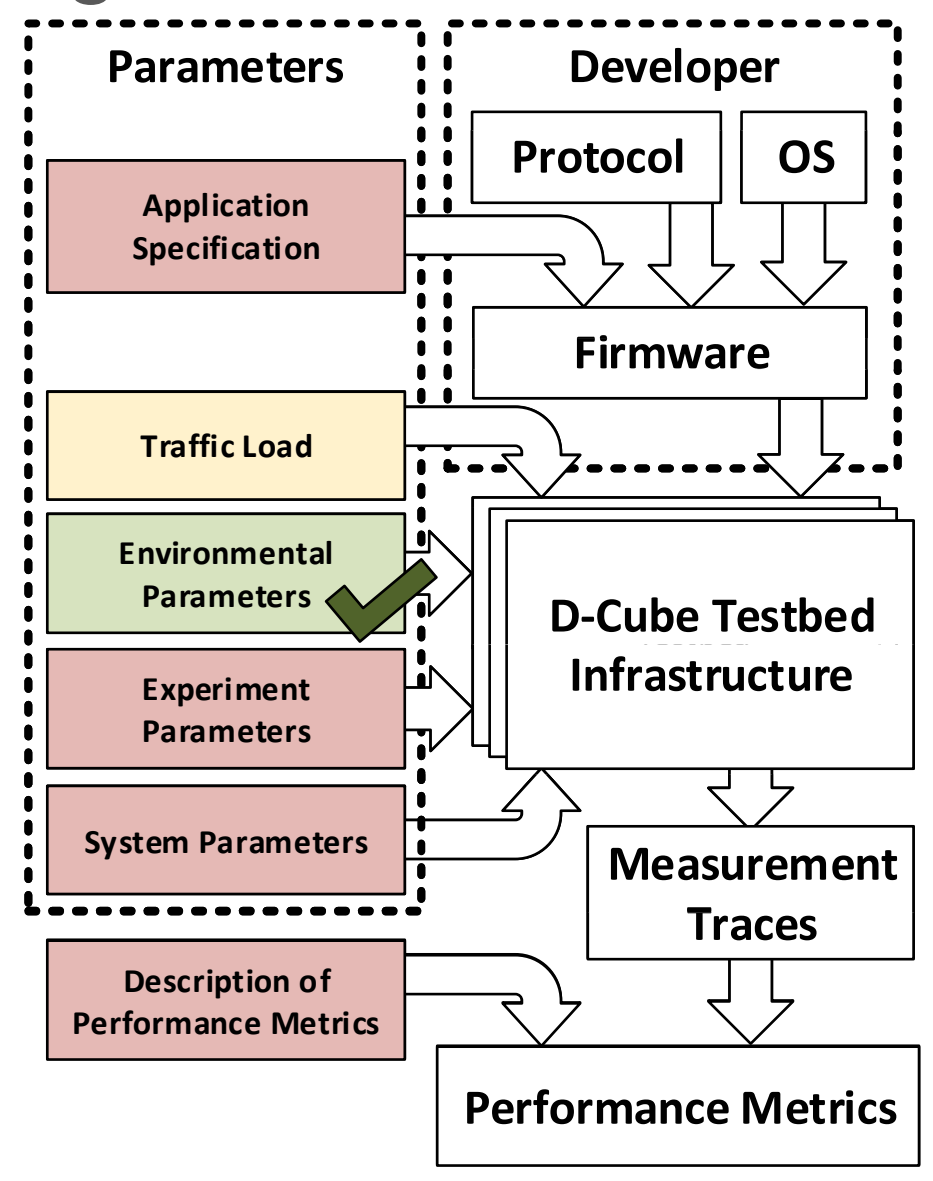

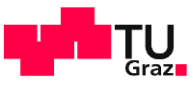

#### **D-Cube: Architecture (first Update)**

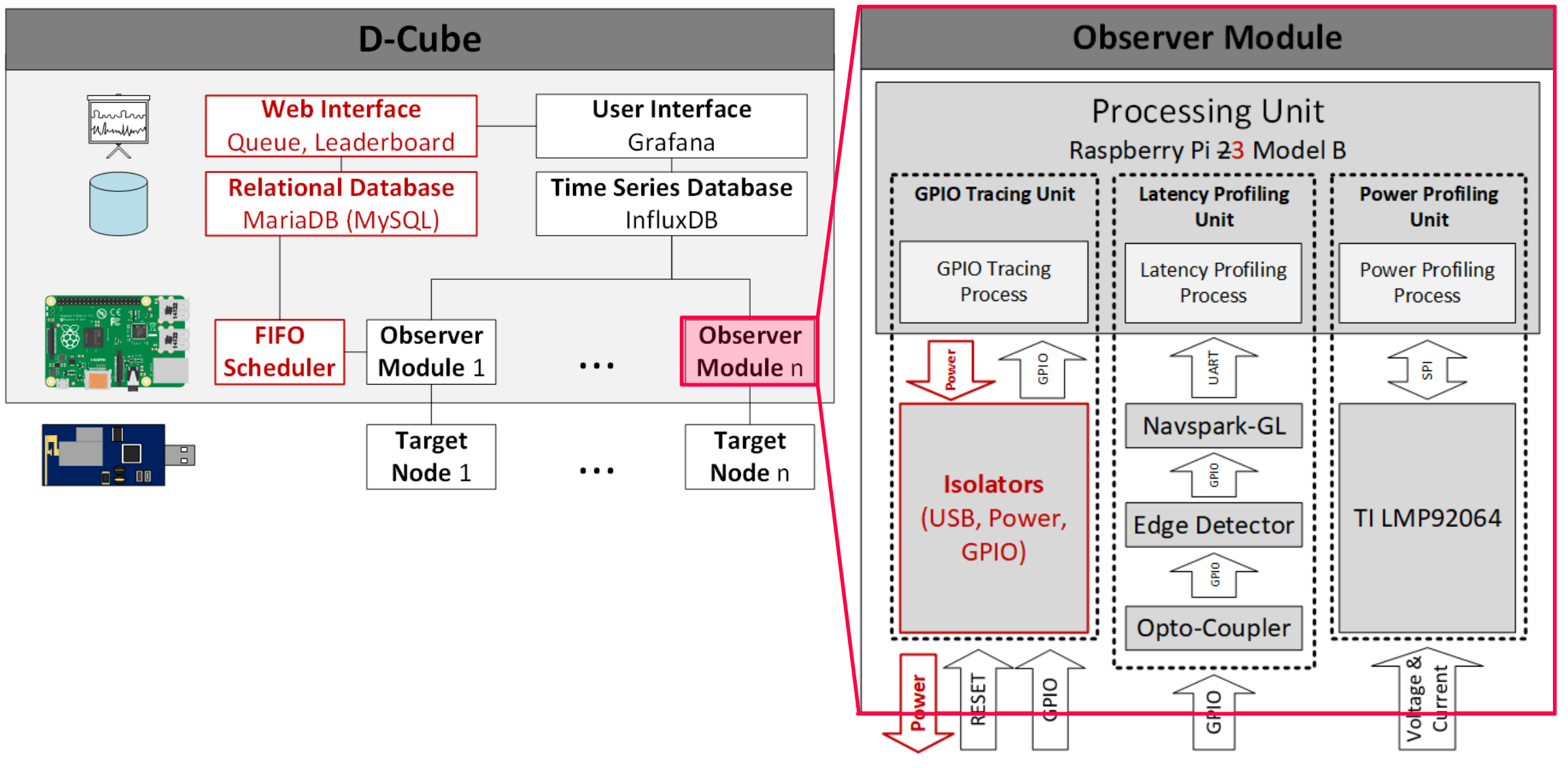

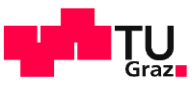

#### Does this work for benchmarking now?

**Nanagement Web interface** 

10

- Enables remote execution
- Enables queuing of experiments
- **Nodes can be turned off to simulate** sparse network

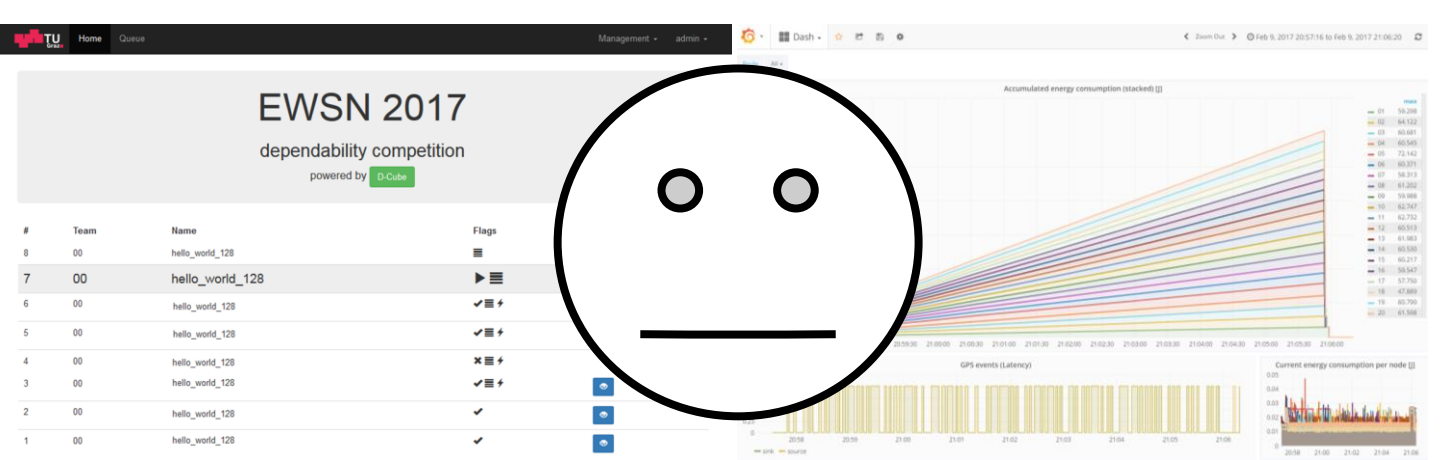

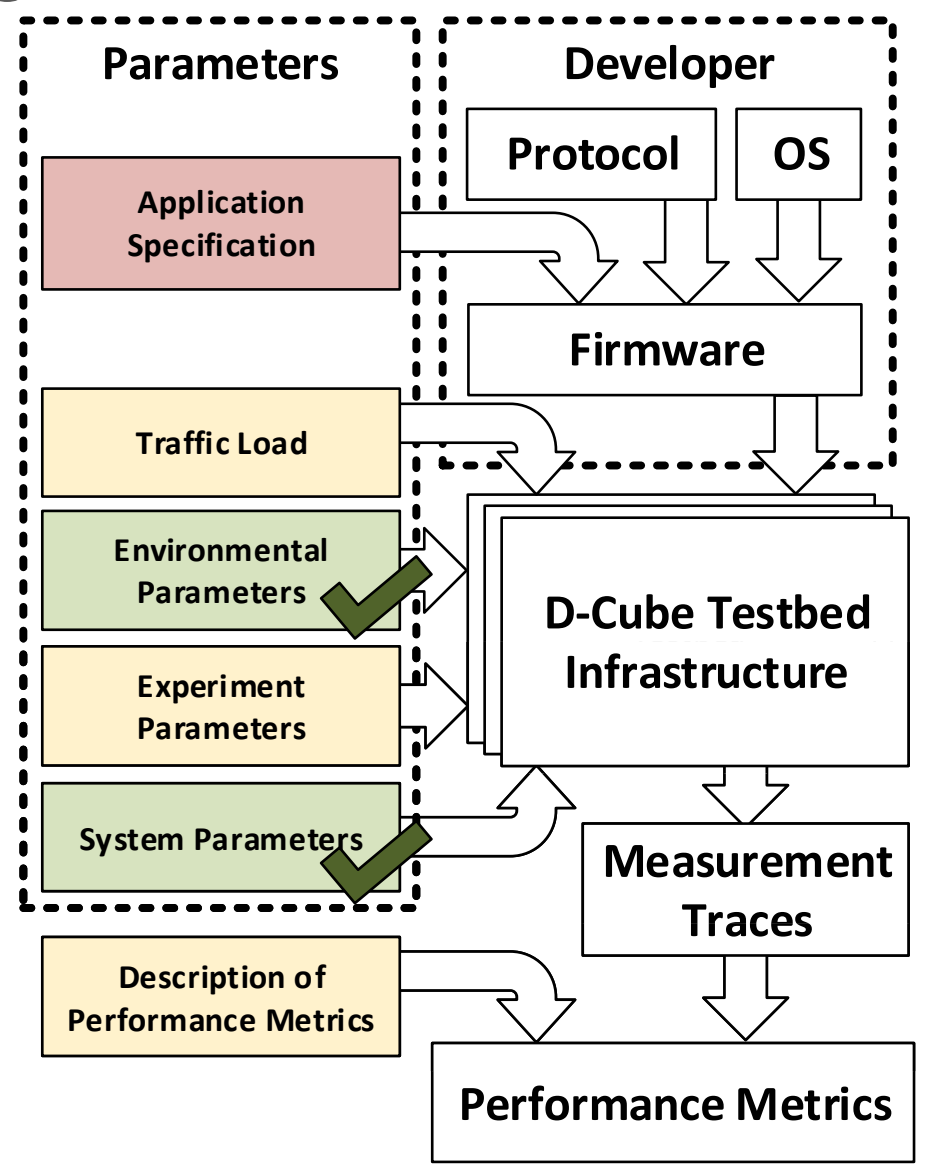

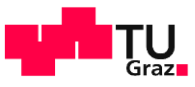

#### <sup>11</sup> D-Cube: Architecture (second Update)

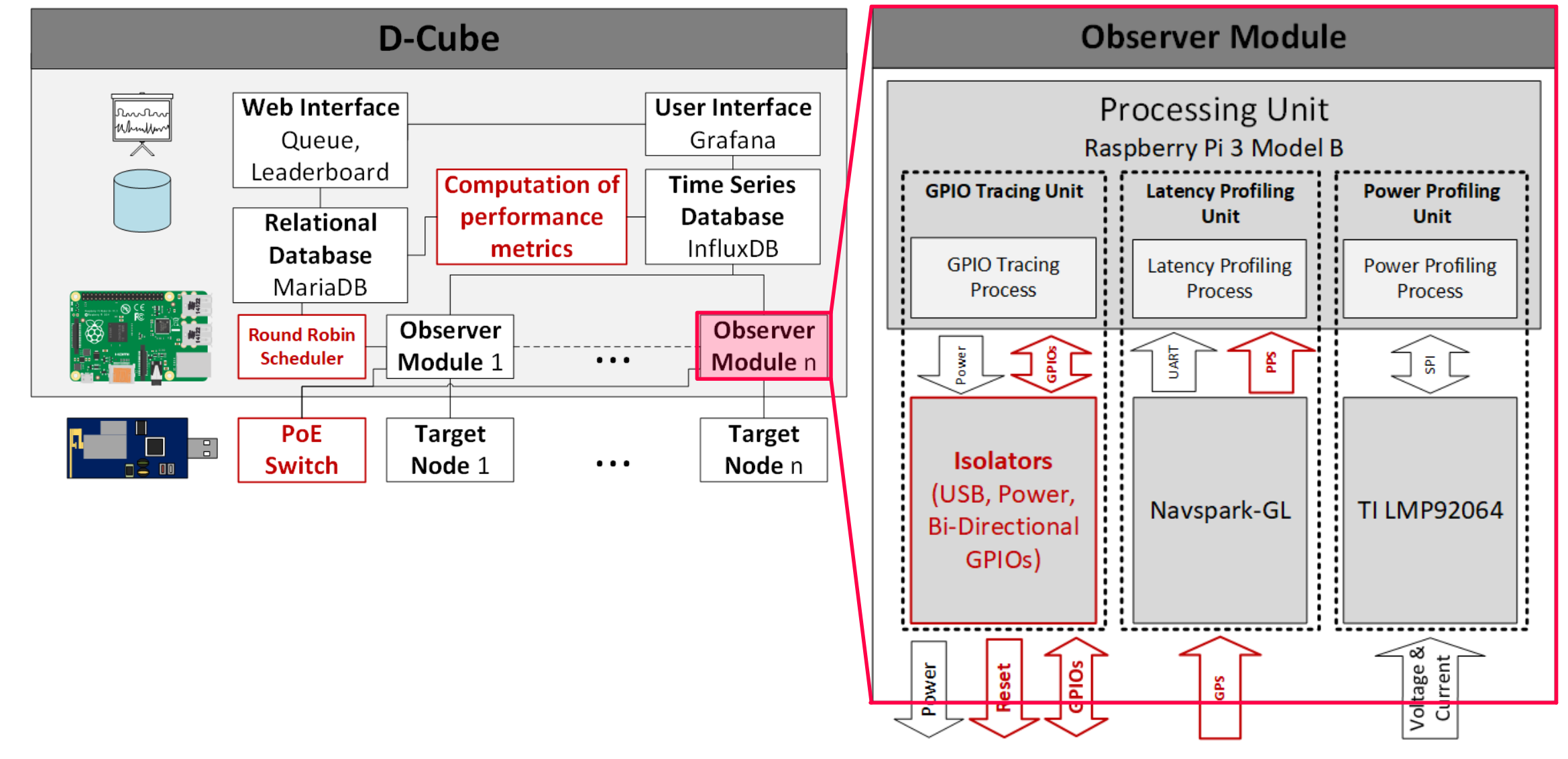

li Tri

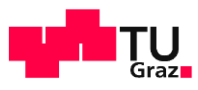

# Benchmarking Infrastructure

- **Nultiple traffic pattern in parallel** 
	- Available on every target node
- Traffic load fully in software now
- **ReST API for automation**

12

II TEIL

**Grouping and statistics available for** performance metrics

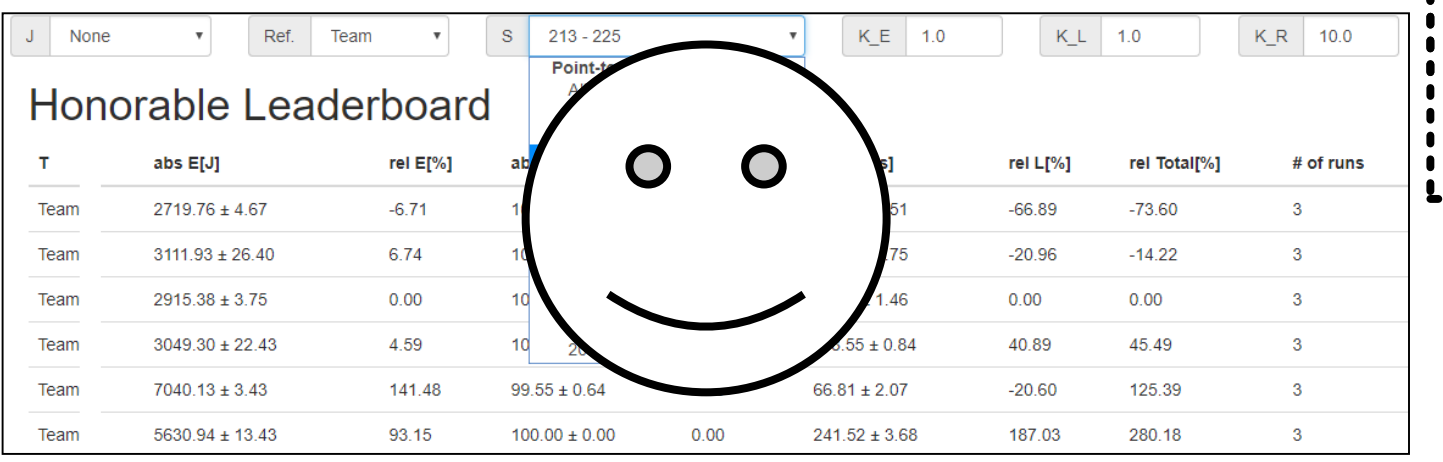

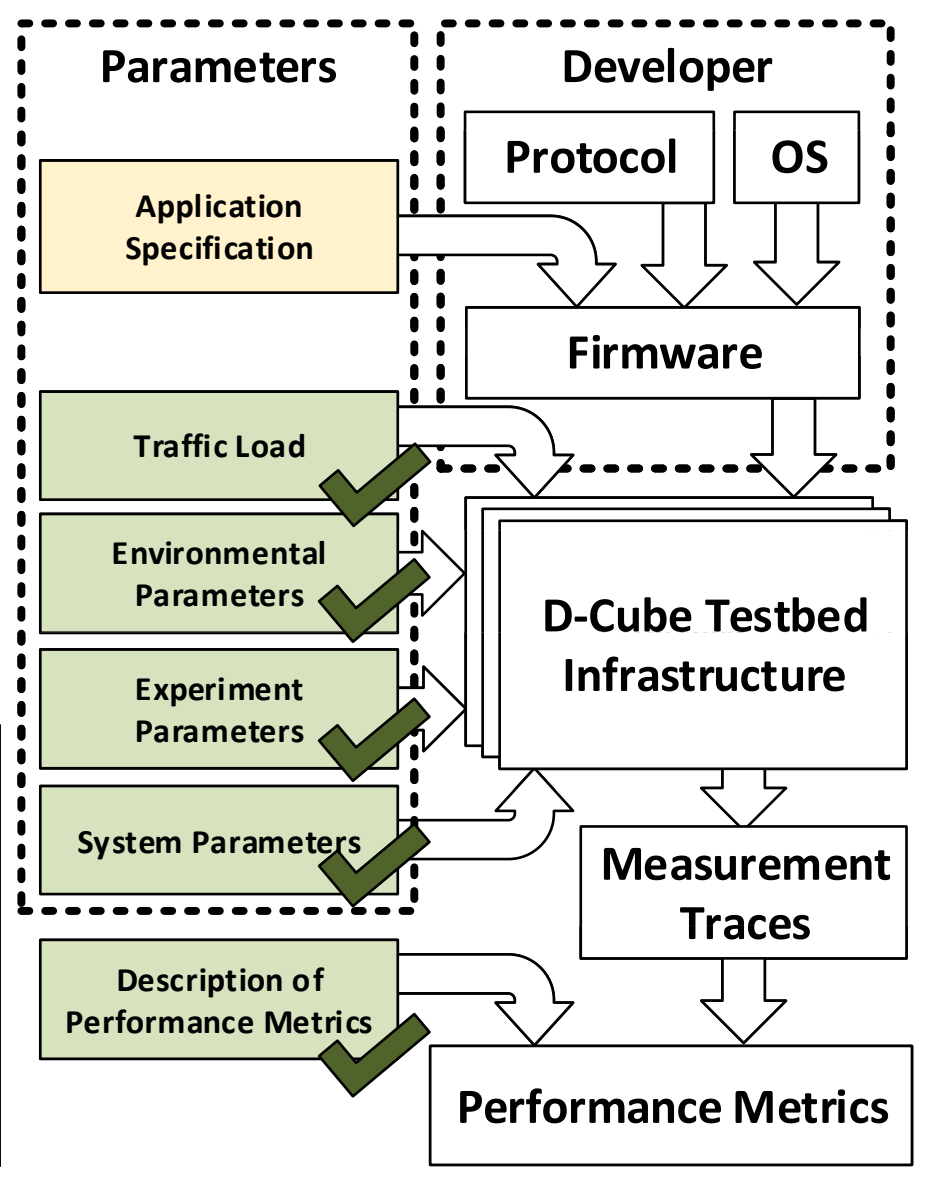

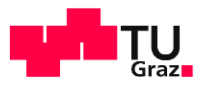

- **Traffic pattern and node identities** intertwined with the specification
	- Can not be changed without access to the source or the developer
	- Node identities are fixed, which may include optimisations based on topology
	- Prevents execution on other testbeds

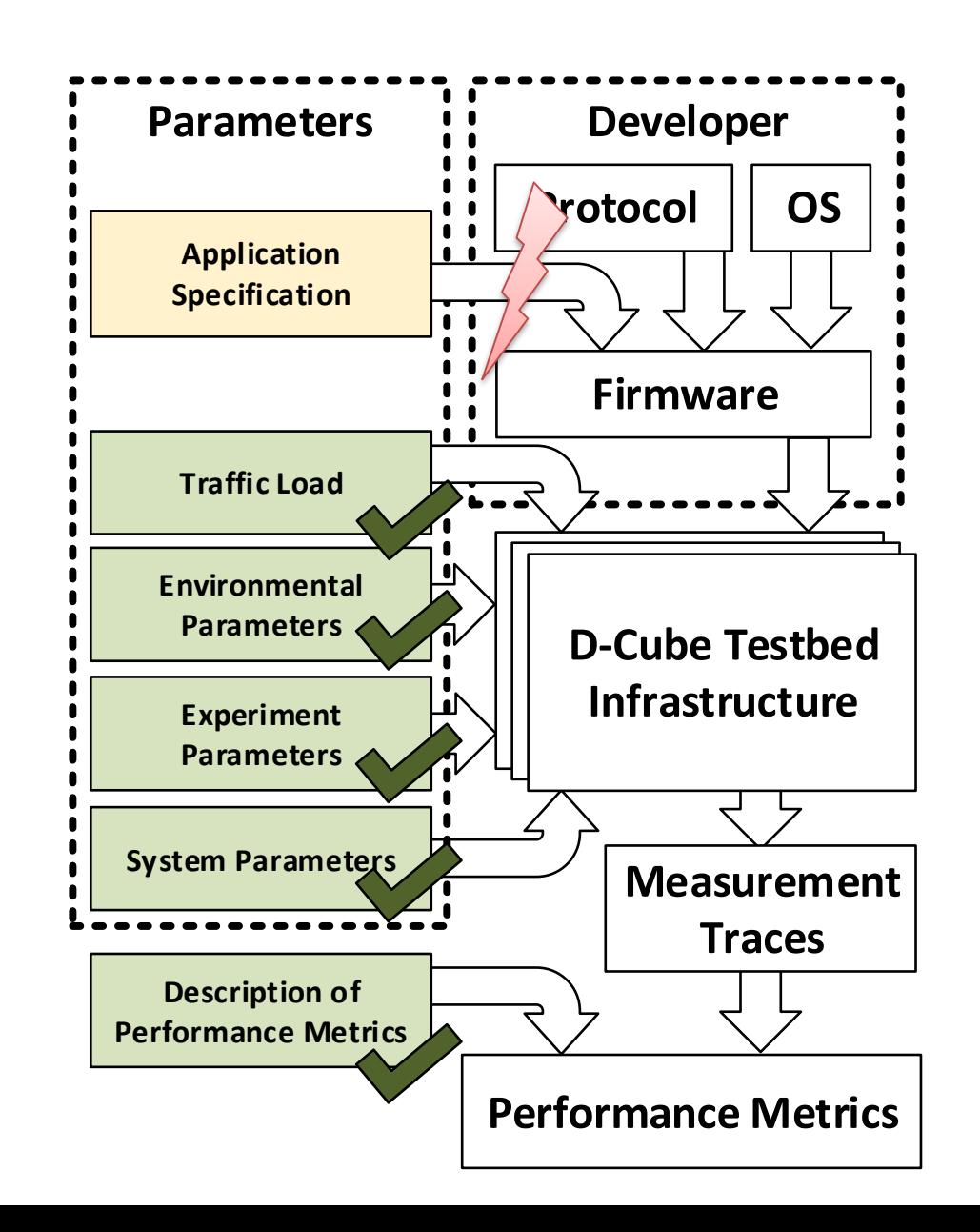

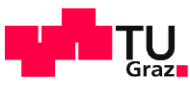

# <sup>14</sup> Our proposed Solution **Developer**

- Split the traffic pattern and node identities from the specification
	- Define a well-known data structure containing these information
	- Developer provides their memory address
	- Values are replaced according to the parameters
	- Includes the option for user-defined variables

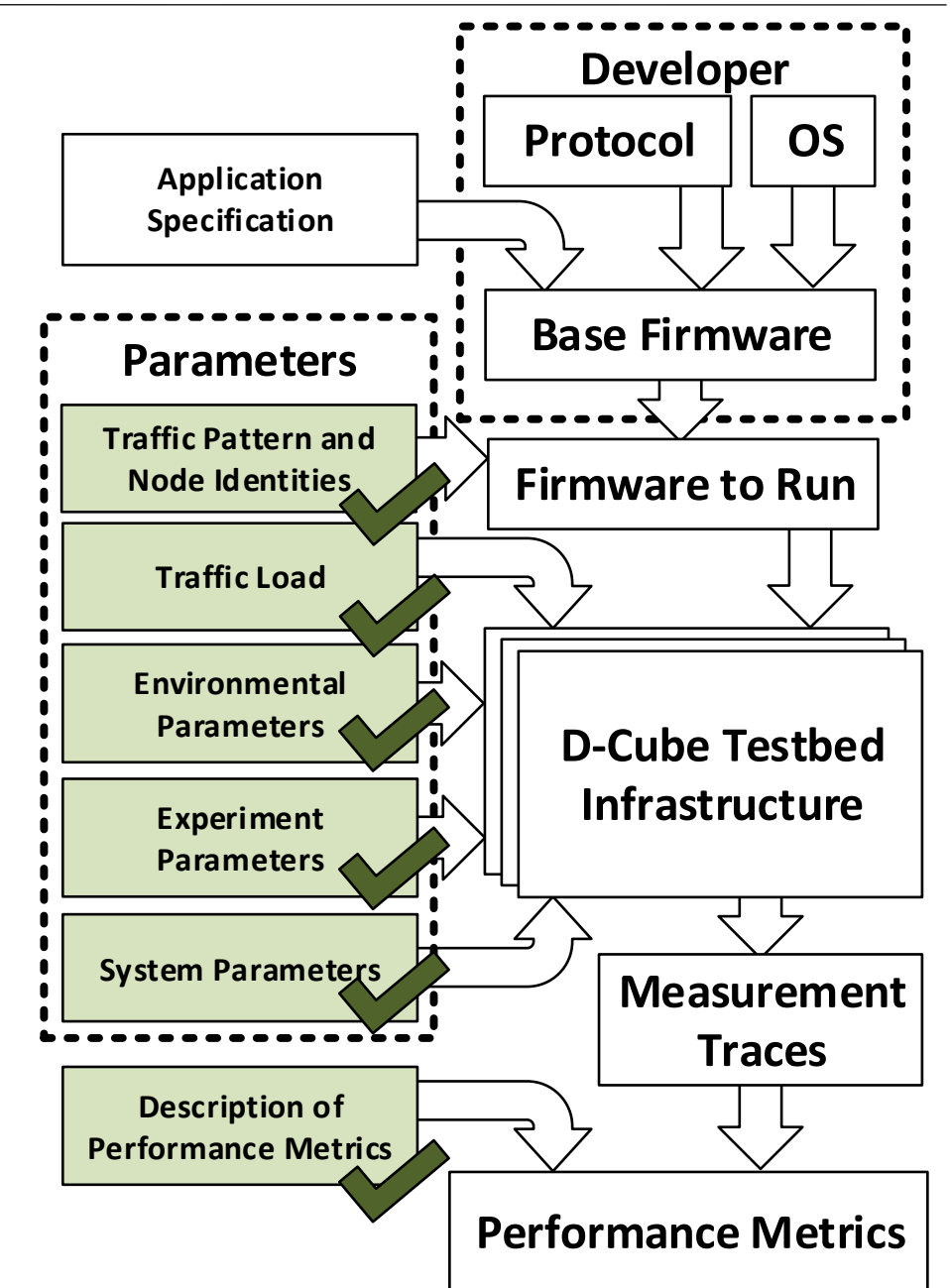

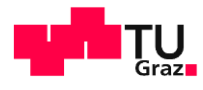

- Build a custom firmware from the public source
- Replaced only the user-defined variable crystal sink id
- **E** Automatically evaluated the resulting latency

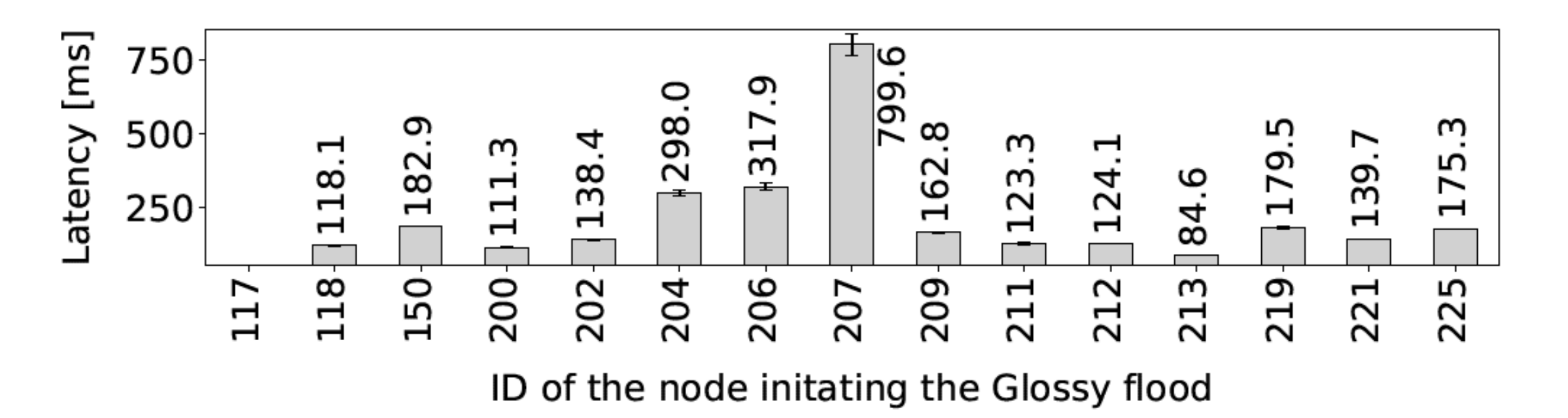

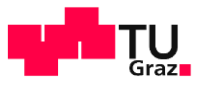

#### EWSN Dependability Competition 2019? 16

- In 2018 we compared synchronous transmissions against synchronous transmissions (mostly glossy)
	- While fun, it looks like routing (RPL) based solutions do not care
- Binary events only

- Would an (emulated) sensor or more complex scenario (e.g. payload and destination via UART) make a difference?
- Aging target node limits solutions
	- Newer hardware lacks/prohibits implementations?

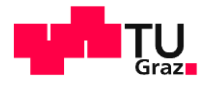

# Thank you for your attention!

Questions?

Institut für Technische Informatik